## 炮兵阵地

## cannon.pas/c/cpp

司令部的将军们打算在 N\*M 的网格地图上部署他们的炮兵部队。一个 N\*M 的地图由 N 行 M 列组成, 地图的每一格可能是山地(用"H" 表示), 也可能是平原(用"P"表示), 如下图。在每一格平原地形上最多可以布置一支炮兵部队(山地上不能够部署炮兵部队); 一支炮兵部队在地图上的攻击范围如图中黑色区域所示:

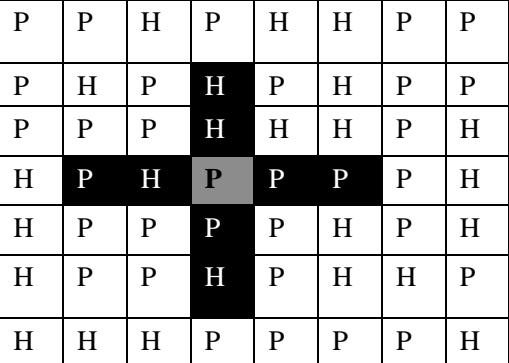

如果在地图中的灰色所标识的平原上部署一支炮兵部队,则图中的黑色的网格表示它能 够攻击到的区域:沿横向左右各两格,沿纵向上下各两格。图上其它白色网格均攻击不到。 从图上可见炮兵的攻击范围不受地形的影响。

现在,将军们规划如何部署炮兵部队,在防止误伤的前提下(保证任何两支炮兵部队之 间不能互相攻击,即任何一支炮兵部队都不在其他支炮兵部队的攻击范围内),在整个地图 区域内最多能够摆放多少我军的炮兵部队。

输入文件(cannon.in)

文件的第一行包含两个由空格分割开的正整数,分别表示 N 和 M;

接下来的 N 行, 每一行含有连续的 M 个字符('P'或者'H'), 中间没有空格。按顺 序表示地图中每一行的数据。

 $N≤100$ :  $M≤10$ .

输出文件(cannon.out)

文件仅在第一行包含一个整数 K,表示最多能摆放的炮兵部队的数量。

输入样例 5 4 PHPP PPHH PPPP

PHPP

PHHP

输出样例 6